## **BASIC Authentication**

This policy enables HTTP BASIC Authentication on an API. You can use this policy to require clients to provide HTTP BASIC authentication credentials when making requests to the managed API.

**Do not use the BASIC Authentication** policy together with the other authentication policies [Ke](https://doc.scheer-pas.com/display/APIMGMNT2311/Keycloak+OAuth) [ycloak OAuth](https://doc.scheer-pas.com/display/APIMGMNT2311/Keycloak+OAuth) and [JWT.](https://doc.scheer-pas.com/display/APIMGMNT2311/JWT) The chaining of these policies is currently not supported, but this may change in future versions.

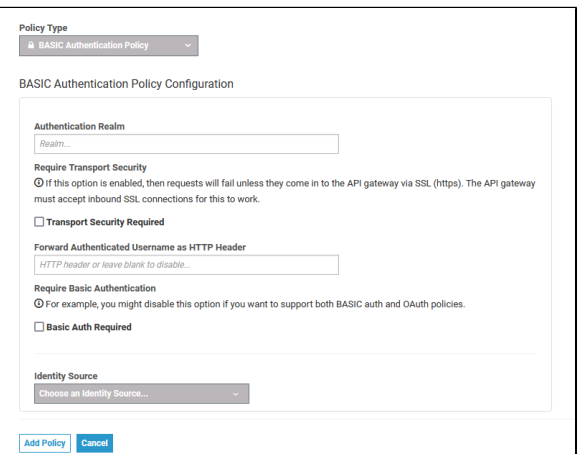

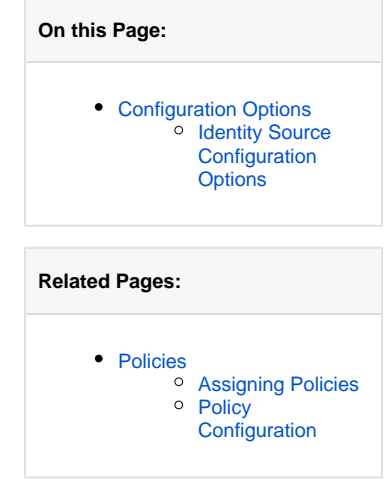

## <span id="page-0-1"></span>Configuration Options

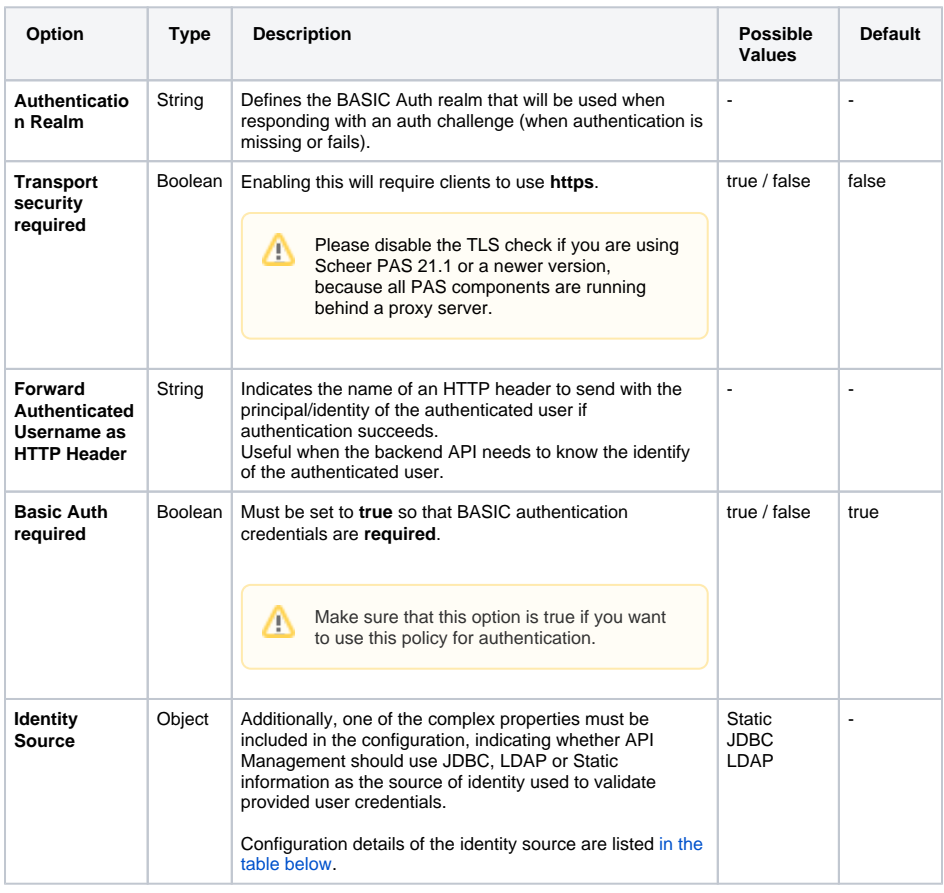

<span id="page-0-0"></span>**Identity Source Configuration Options**

<span id="page-1-1"></span><span id="page-1-0"></span>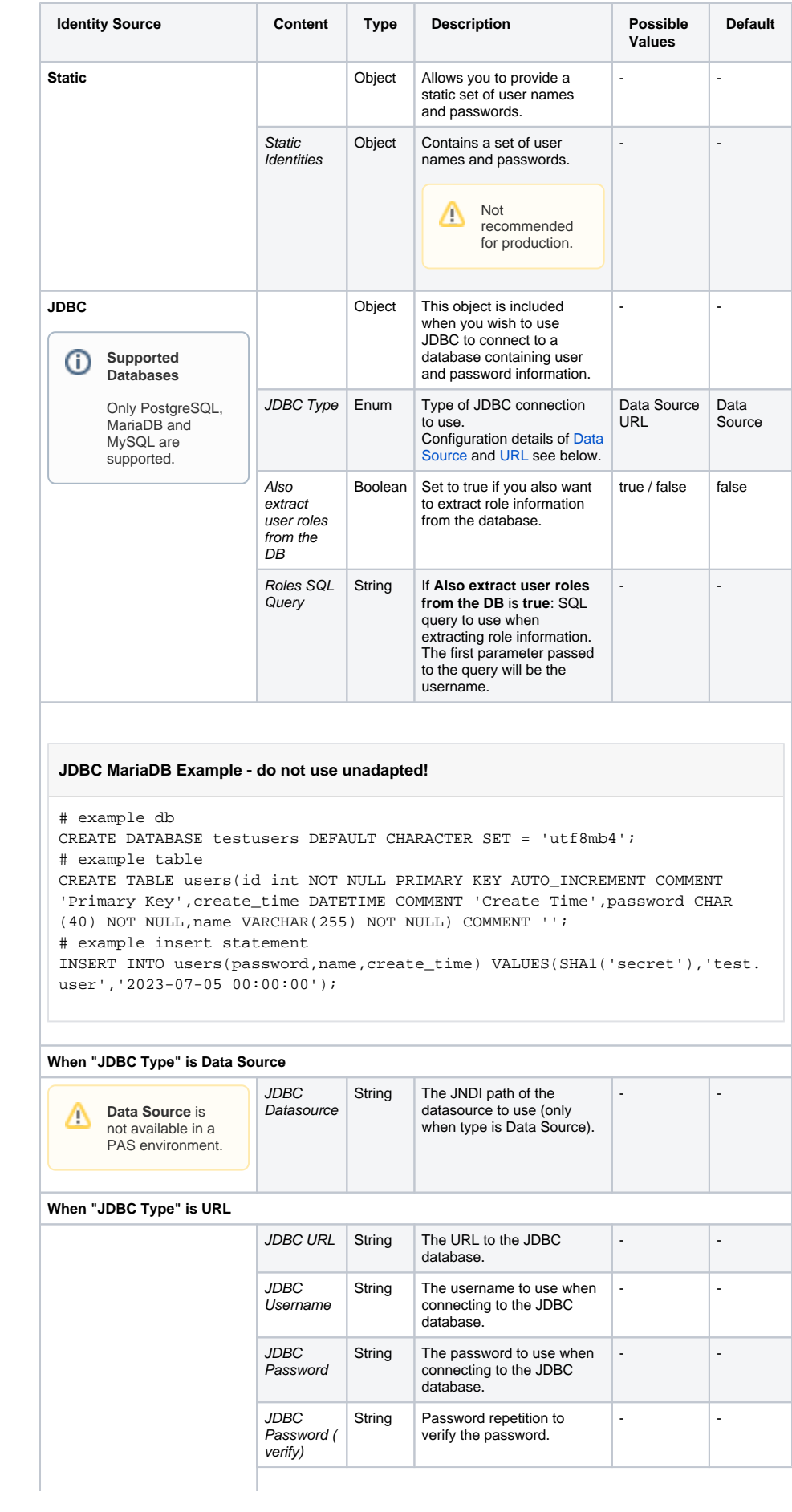

<span id="page-2-0"></span>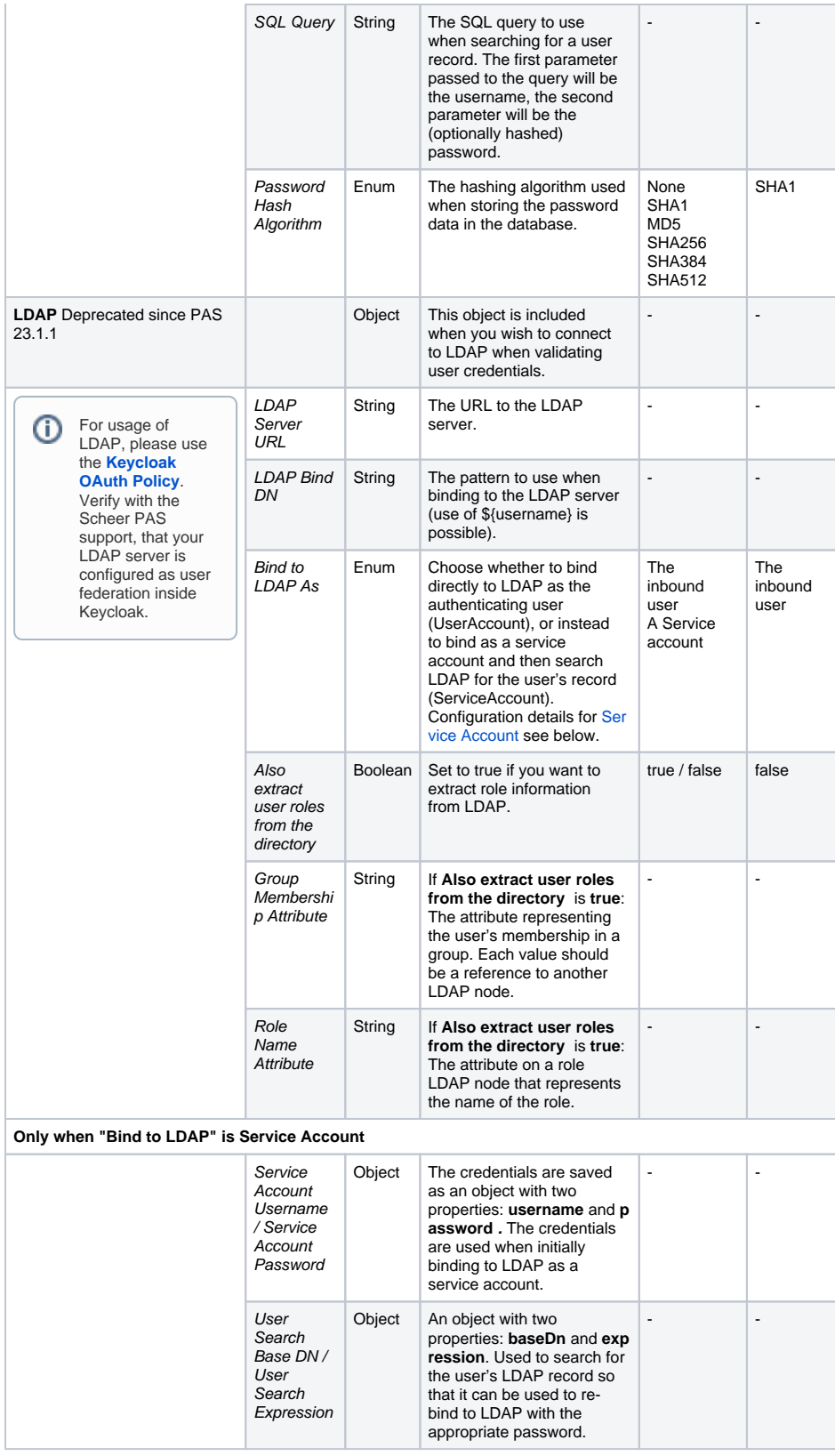